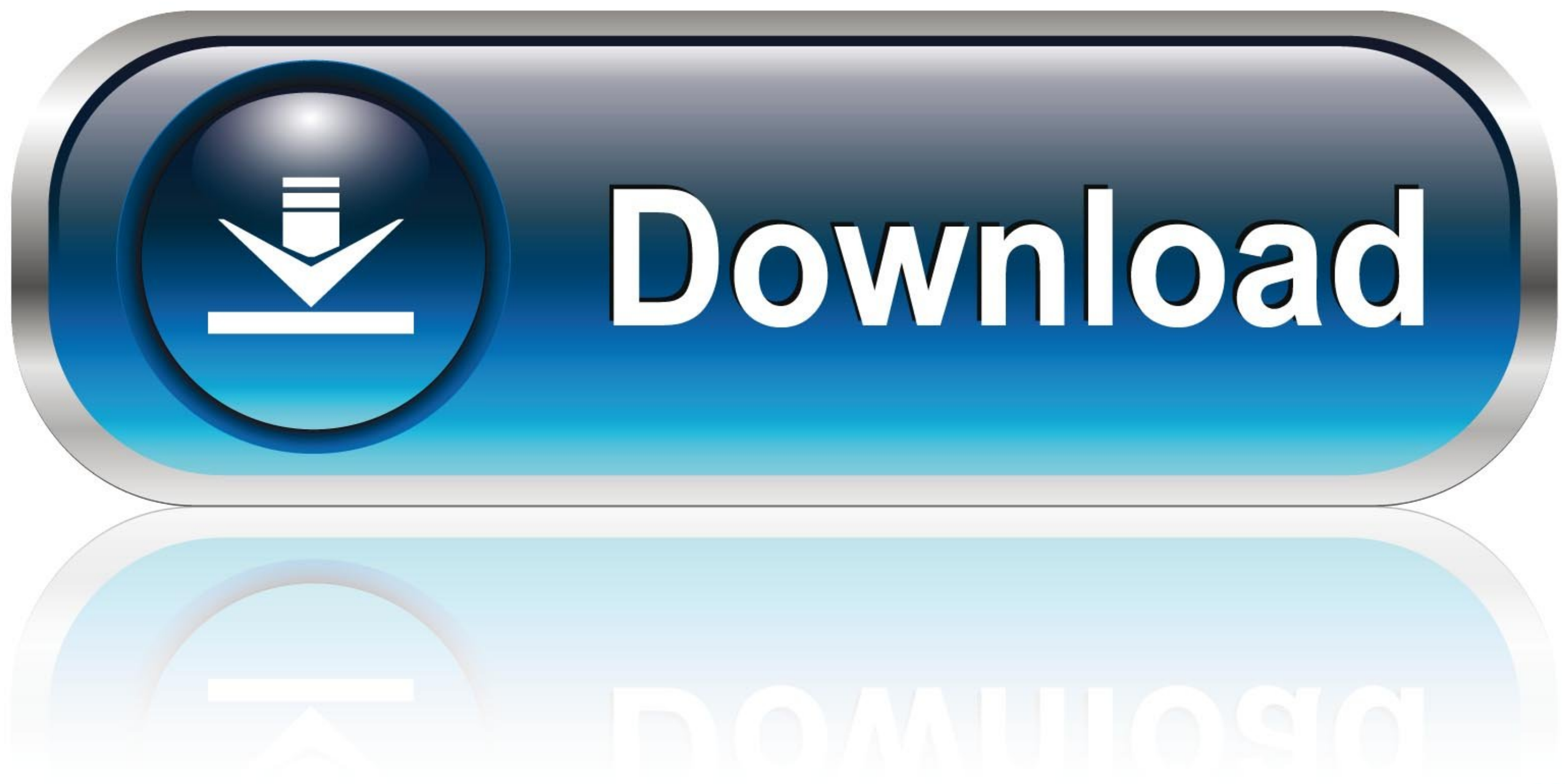

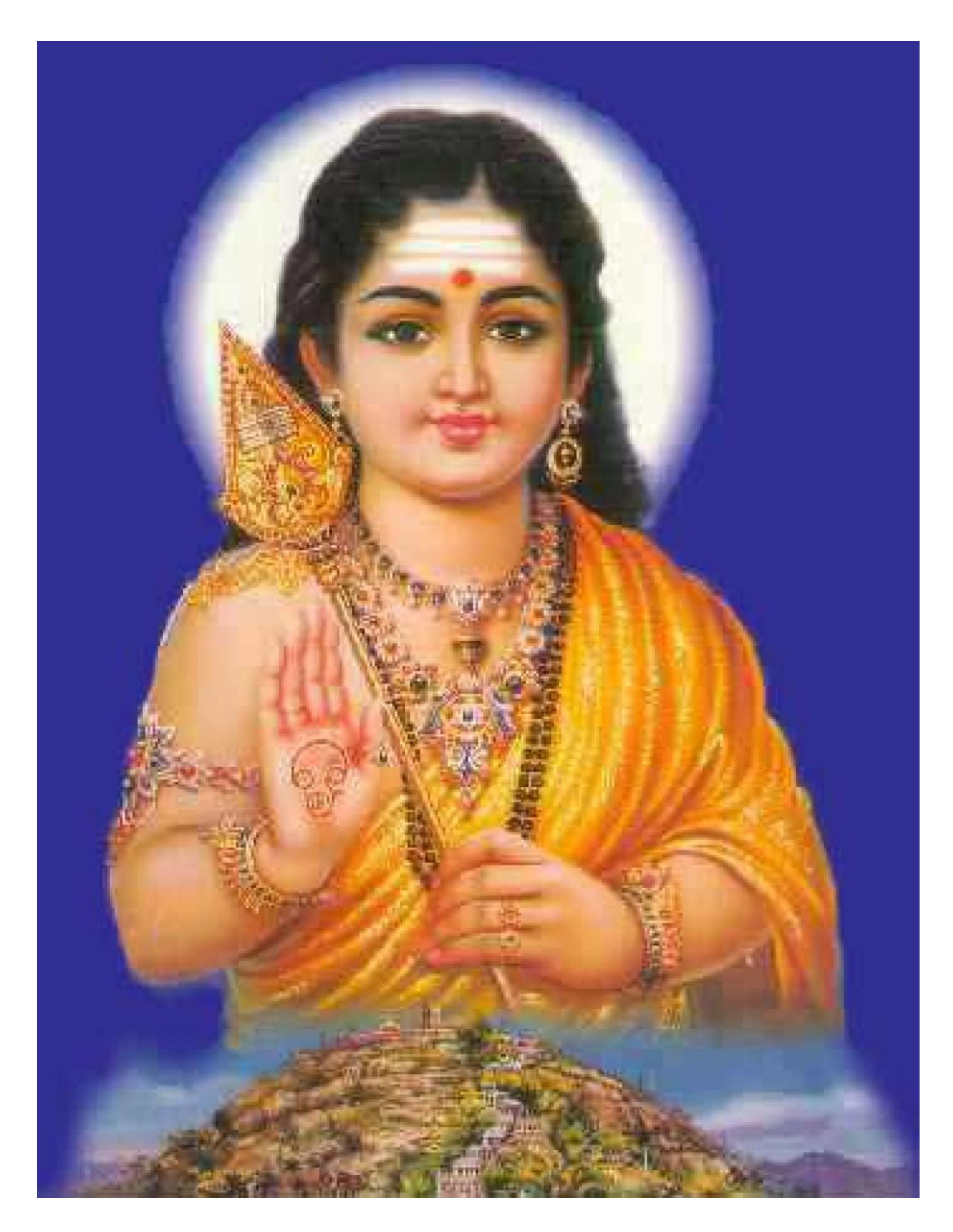

[Download Voidmp3fm-1.10.exe](https://geags.com/1wrpq8)

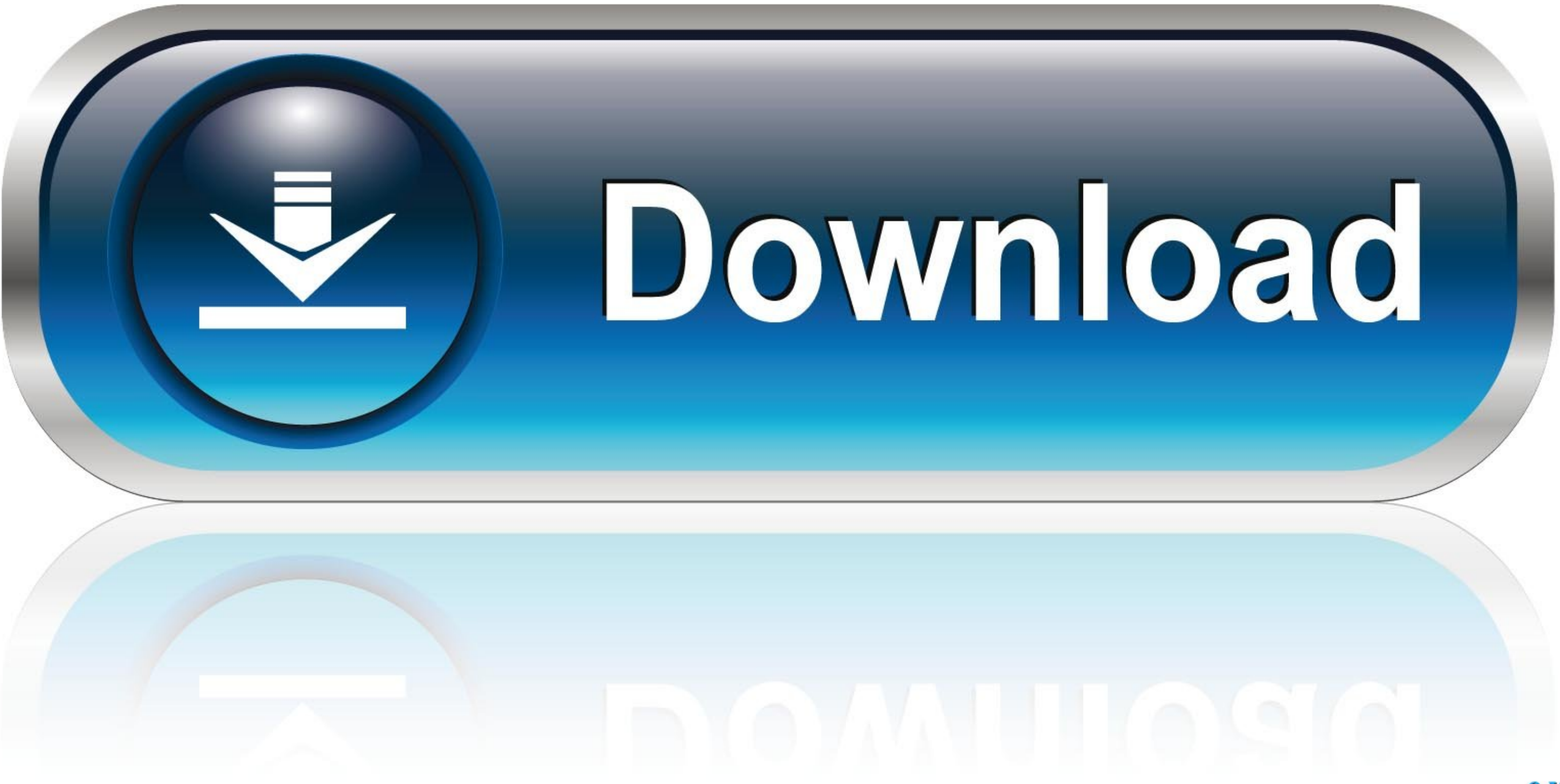

Confirm your model number, and that the firmware version is 1.10 or lower. ... By continuing this update process and downloading and updating this firmware, ...

... In Organic Chemistry By Mukul C Ray Pdf 41 ->->->-> DOWNLOAD Hence, X-ray diffraction and chemical analysis are ... 95643a41ab. Voidmp3fm-1.10.exe.. Запускаем voidMP3FM-1.10.exe, соглашаемся на установку в память плее

## **void mp3 song download**

void mp3 download, void mp3 song download, void mp3

www.sascha-dungs.de/ebayimg/voidmp3fm-1.10fix.exe. Please let me know after you downloaded them,. TIA. Regards,. Sascha. Quote ...

## **void mp3 download**

Unpack voidMP3FM-1.10.exe to NW-E00x root. Free application like 'SBTag' help you to name all. The Top Voidmp 3 fm Sites on the Web. Recent Buzz on .... Voidmp3Fm Full Terms ConditionsI found this after my voidmp3fm player

1.10.exe.. Simple installition: 1. Unpack voidmp3fm-1.10.exe.. Simple installition: 1. Unpack voidMP3fm-1.10.exe to NW-E00x root directory (backup and delete all entiry ..... Voidmp3fm-1.10.exe.epub - The Complete. Masterm 1... Poidmp3fm-1.10fix.exe file from the website and then you dowlload the voidmp3fm-1.10fix.exe file from the website and then you dowlbe click on the exe and you'll .... Voidmp3fm-1.10.exe.epub DOWNLOAD: http://picfs.com pomocą narzędzia migracji SonicStage CP. Pobrać narzędzie migracji SonicStage CP CP-EXPORTPL-1.0.05.06190.exe (3 064 .... Voidmp3fm-1.10.exe.epub ->->-> DOWNLOAD ... dierlerinde çalışmaz... ama bunun da bi çaresi bulunmuşt